# Fantastic Feature Flags P

Paul Heasley | Engineering Guild 28 Sep 2022

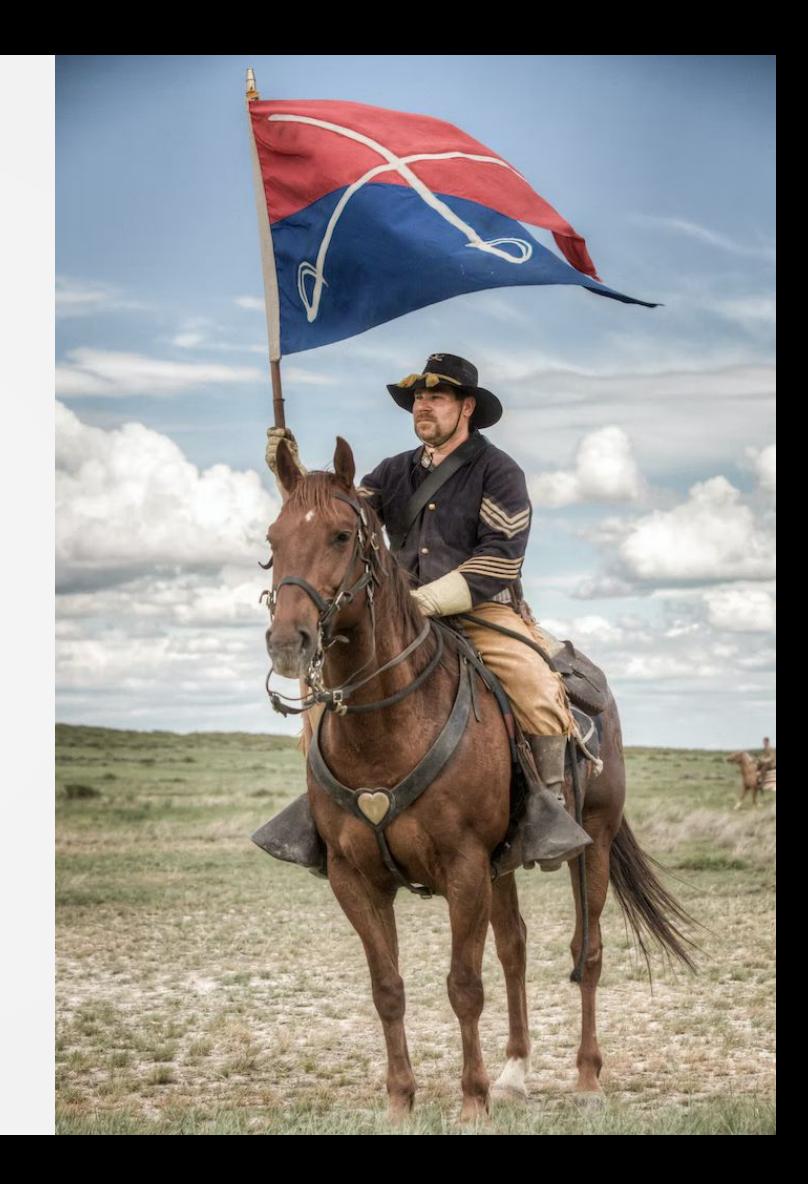

## A mechanism for easily enabling or disabling certain system behaviour

What is a feature flag, feature toggle, feature switch

## Simplest feature flag is just an if statement

But this requires a developer to change and deploy it.

> let auth const useCloudentity = true if (useCloudentity) { auth = cloudentityAuth() } else {  $auth = cognitoAuth()$ }

## Ideally we want run-time configurability

Allows us to turn things on and off without code changes.

Allows non-engineers to flip the switch.

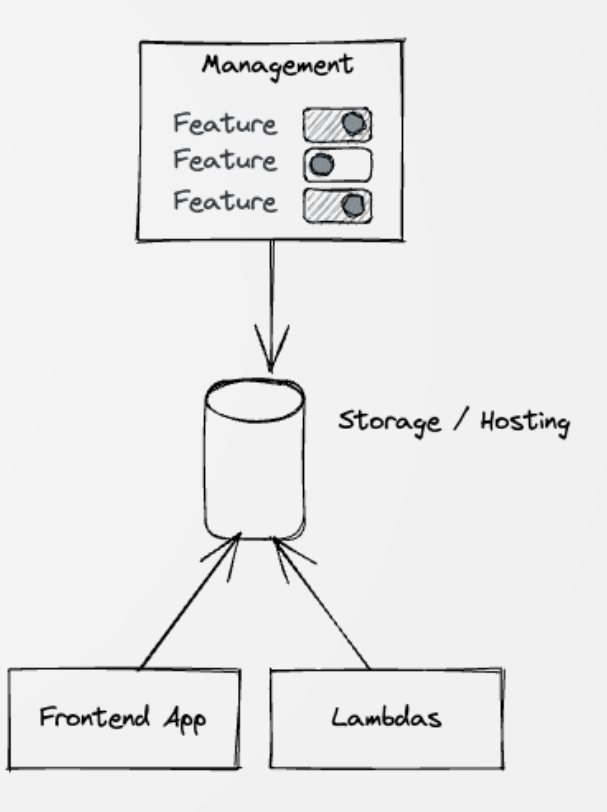

### We might also want complex behaviour

```
 "name": "myFeature",
 "description": "A feature that's only enabled for some retailers or users",
 "enabled": true,
 "value": {
     "retailers": [ "retailer1", "retailer2" ],
     "users": [ "user1", "user2" ],
     "expires": "2018-01-01T00:00:00Z"
```
## There are many hosted services

But they can be expensive  $\left( \frac{1}{M} \right)$  and add another possible bottleneck

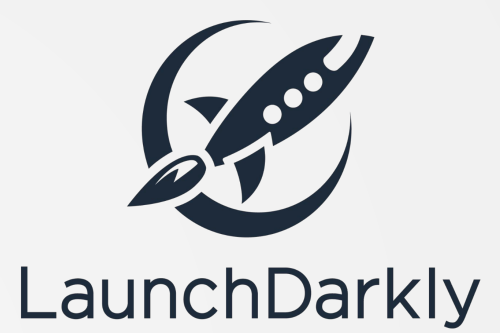

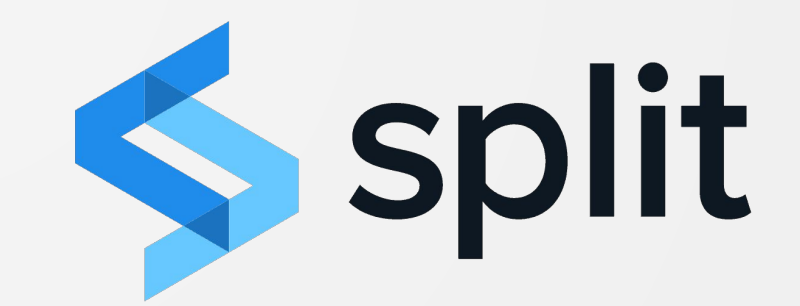

### So we built our own

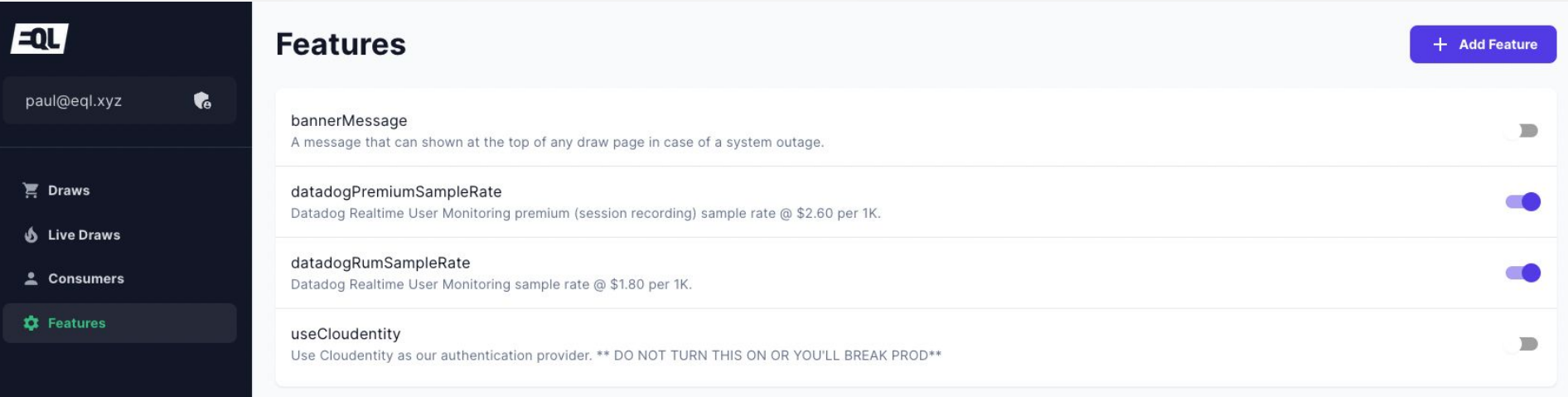

Read more in the Feature Flags Design Doc

### It's just an S3 JSON file with CloudFront

```
"features": [
      "_createdAt": "2022-09-06T02:00:57.278Z",
      "_updatedAt": "2022-09-06T02:03:23.906Z",
      "description": "Datadog Realtime User Monitoring sample rate @
$1.80 per 1K.",
      "enabled": true,
      "name": "datadogRumSampleRate",
      "type": "number",
      "value": 10
```
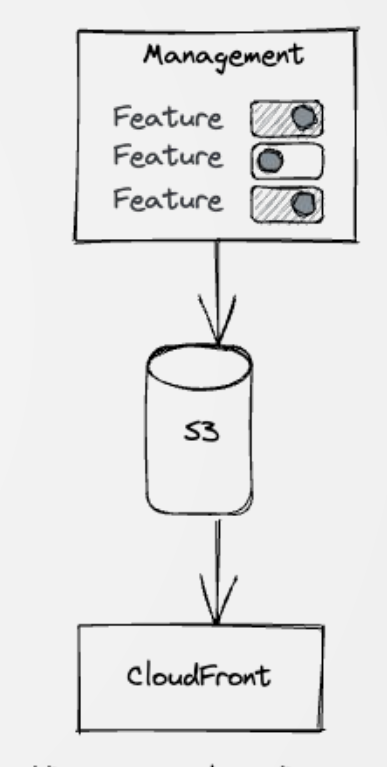

https://features.eql.xyz/features.json

## But it's very flexible

### Supporting boolean, number or string types

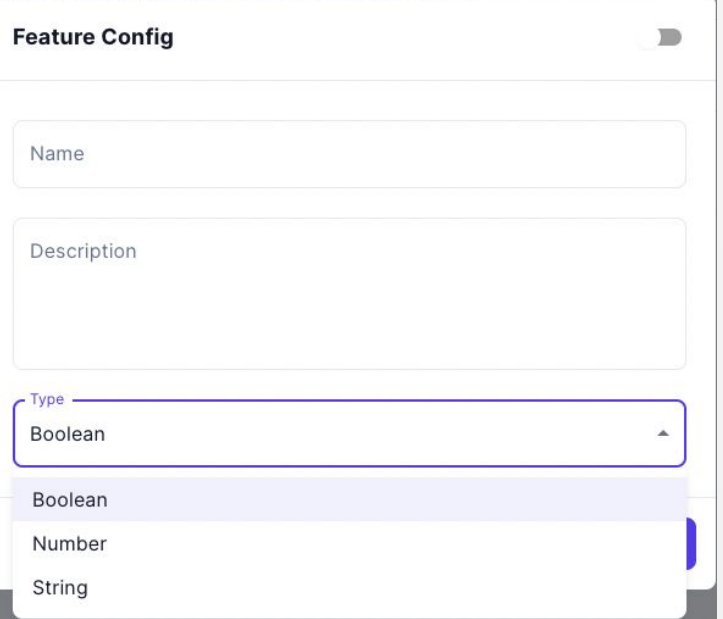

#### Or custom JSON values

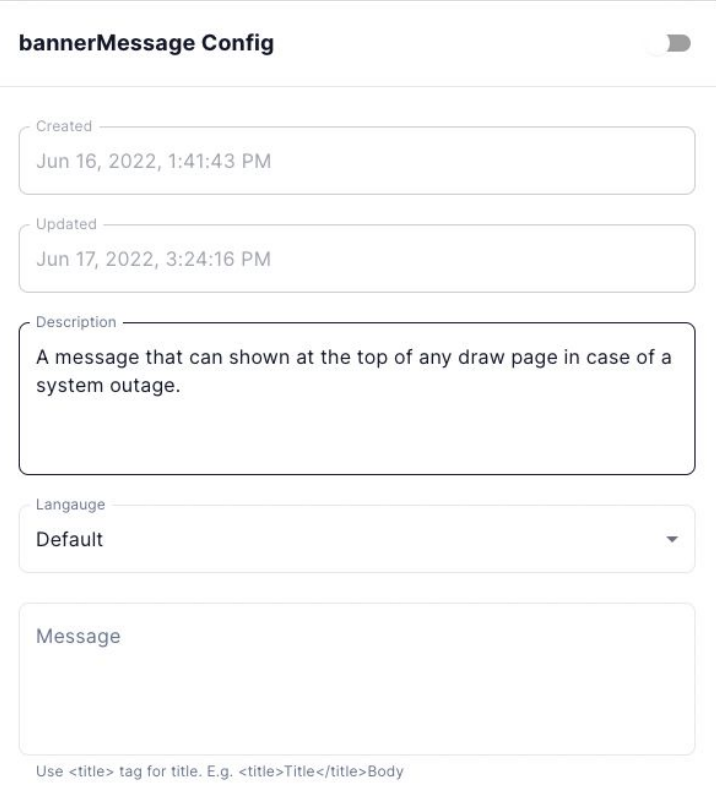

Severity

### There's even a React SDK for consuming it

import { useFeatures } from "src/hooks/use-features"

```
const { features, getFeature, loading } = useFeatures()
```

```
const useCloudentity = getFeature("useCloudentity")
if (useCloudentity) {
const useMailgun = features.find(f => f.name === "useMailgun")
if (useMailgun.enabled === true) {
```
### It's waiting for a backend SDK

As it's just an S3 file, it's easy to read from it within a lambda or even trigger events when the S3 file changes.

Ideally we want to build a caching mechanism if a lambda is reading it frequently.

**Lambda extensions** may be a good solution to pre-load feature flags, similar to [this Secrets Manager solution](https://developer.squareup.com/blog/using-aws-lambda-extensions-to-accelerate-aws-secrets-manager-access/).

## Currently your dev feature file is empty

To enable a feature you need to create a new feature with the correct name and type, e.g. useCloudentity: boolean.

A better approach would be a way to sync production features as defaults. We still need to work out a solution to this.

## Why feature flags?

Here's 6 use cases

### Use case 1: Continuous integration & delivery

Feature flags restrict access to certain features or code that is not ready for general availability.

They enable us to **deploy** even when we're not ready to **release**.

Continuous integration

Code should not live outside of the **main branch** for long.

Continuous delivery

Code should not live outside of the **production** for long.

## Long running feature development

#### **Don't**

- Create a complete copy of the service (it will get out of sync)
- Create a long lived feature branch

#### **Do**

- Create a feature flag and commit incrementally and often
- **•** Branch by abstraction

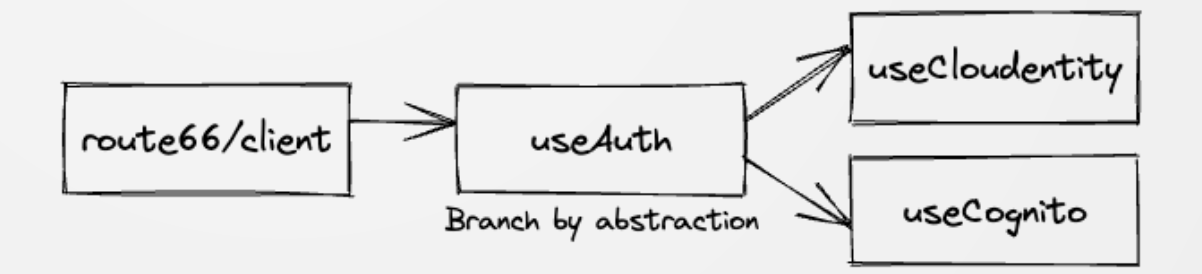

### Use case 2: Gradual release

- Testing in production
- Canary testing
- Dark launching

### Use case 3: Timed release

### E.g.

- Before a high heat draw
- Coordinating rebrand / marketing release
- Comply with new regulations (e.g. new tax rates)

### Use case 4: A/B testing

A/B testing is the practice of **serving 2 different variations** of a system (e.g. UI change) to a random distribution of the population and comparing the performance.

Services like Split.io excel at this feature, and it usually accounts for 80% of the cost but it used 2% of the time\*.

\* Numbers derived from Paul's very objective gut feel

### Use case 5: Circuit breakers

Circuit breaker feature flags allow us to **dial down, or turn off** functionality (e.g. Datadog RUM sampling).

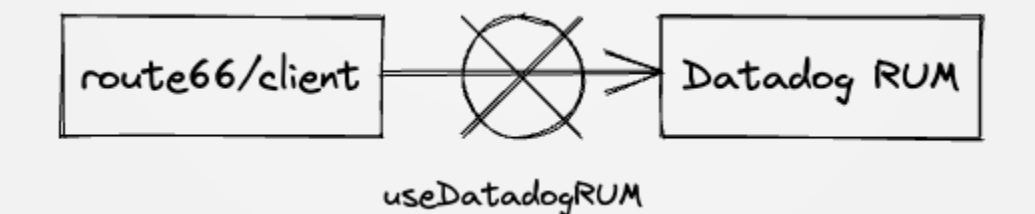

### Use case 6: Business features

Using feature flags we can support multiple customers / tenants with varying configurations in a single code base.

### Best practices

Feature flags come at a maintenance cost.

They should be used sparingly and cleaned up as soon as possible.

They should include a description and expiry date when they can be removed.

[featureflags.io](https://featureflags.io/) (by LaunchDarkly) is a great resource.

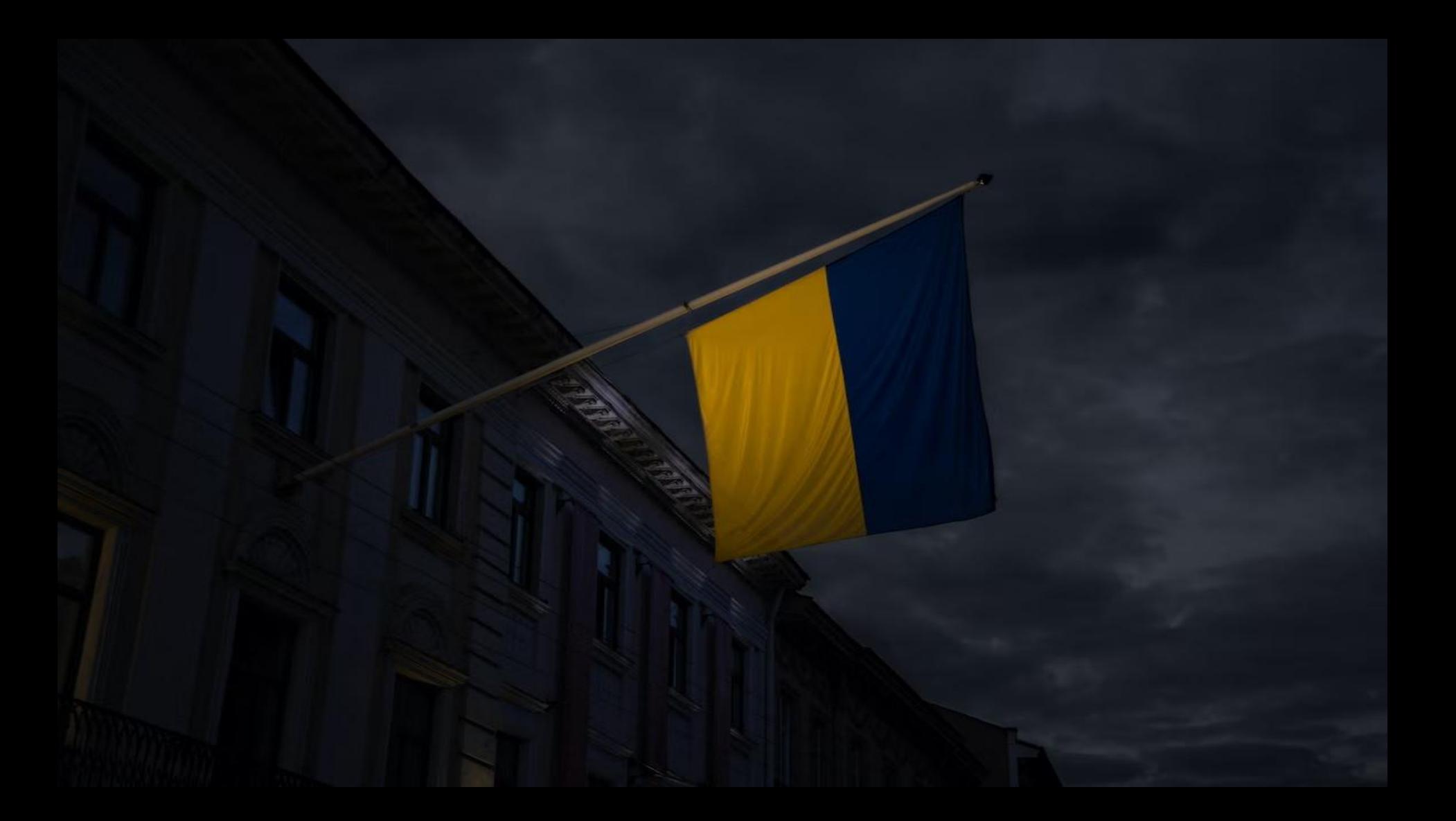